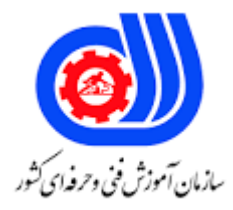

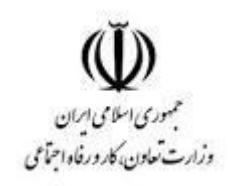

## **نمونه سؤاالت:**

## **مهندس کامپیوتر در مدیریت دانش کد استاندارد: 251940531800001**

**معاونت پژوهش، برنامه ریزی و سنجش مهارت دفتر سنجش مهارت و صالحیت حرفه ای**

```
-1نام اختصاری مدیریت دانش کدام است؟(
                   )Knowledge management( -الف
                           )know management) -ب
                   (knowledge methodologies(-\overline{z})
                              (km Measurement(-s)-2مراحل مدیریت دانش به ترتیب کدام گزینه است؟
                         الف- داده -اطالعات -دانش -حکمت
                         ب- اطالعات -داده -دانش -حکمت
                          ج- داده -دانش -اطالعات -حکمت
                         د- حکمت -داد<mark>ه -دانش -اطلاعات</mark>
                       -3منظور از درجه وضوح تصویر چیست؟
                               الف- میزان بزرگنمایی تصویر <mark>ا</mark>
                              ب- میزان کوچک نمایی تصویر
                      ج- تعداد پیکسل ها در واحد اندازه گیری
                                    د- فاصله تصویر از زمینه
                        -4Duotone چه نوع تصویری است؟ 
                                    الف- cmykیک تصویر
                                       ب- یک تصویر رنگی ا
                                 ج- grayscaleیک تصویر
                                         د- rgbیک تصویر
-5برای انتخاب های ناحیه های همرنگ از ابزار .....استفاده می کنند؟
                                         الف- Msconfig
                                             ب- Msedit
                                            Regedit -zد- Config
       -6به خرید وفروش از طریق اینترنت ......... اطالق می شود؟
                                     الف- پست الکترونیکی
                                     ب- تجارت الکترونیکی
                                        E-Training -zE-banking -د
   -7کدام مورد زیر از معایب تجارت الکترونیکی محسوب می شود؟
                                   الف- مقایسه قیمت کاالها
                     ب- بدست آوردن اطالعات جزئی تر از کاال
                         ج- عدم مشاهده دقیق و لمس اجناس
                                      د- خدمات 24 ساعته
                      -8 واژه www سر نام چه کلماتی است؟
```

```
World Web Wide -الف
                                                              World Wide Web -ب
                                                             World Ware Web -zWorld Web Ware -د
                                        -9فرمان پیدا کردن یک نامه یا پیام الکترونیکی چیست؟
                                                                        الف- Search
                                                                            ب- Find
                                                                         Change -\tauد- Reply
                                   -10حافظه ای که با نور ماورابنفش اطالعات آن پاک می شود؟
                                                                          الف- Prom
                                                                          ب- Eprom
                                                                         ج- Eeprom
                                                                             د- Rom
                                                  -11واحد محاسبه و منطق را چه می گویند؟
                                                                            الف- cpu
                                                                             ب- Alu
                                                                               Pc - zد- Cu
                                          -12کدامیک از حافظه های زیر سرعت بیشتری دارد؟
                                                                           الف- Ram
                                                                             ب- Cd
                                                                            Hard -zد- Dvd
-13کدام دسته از کامپیوتر ها در کارهای علوم فضایی و پروژه های بزرگ علمی مورد استفاده قرار می گیرد؟
                                                                       الف- ابر کامپیوتر
                                                                    ب- رایانه های بزرگ
                                                                   ج- رایانه های کوچک
                                                                      د- میکرو کامپیوتر
                                          -14 چگونه می توان format یک فایل را تغییر داد؟
                                                                الف- با دستور as open
                                                                      ب با دستور save
                                                            ج- با دستور Save as copy
                                                                  د-با دستور as Save
                              -15به طور پیش فرض فایلهای بازیابی شده در کجا ذخیره می شوند؟
```

```
الف- محل ذخیره فایلهای اصلی
                                                                                        ب- درایو c
                                                                                      ج- دسک تاب
                                                                         د-پوشه documents my
                                                      -16شبکه خصوصی در یک سازمان را چه می گویند؟
                                                                                       الف- www
                                                                                    ب- Intranet
                                                                                         Adsl-zد- Isp
                                              -17برای قفل کردن کامپیوتر از کدام گزینه استفاده می شود؟
                                                                                       الف- Lock
                                                                                     ب- Restore
                                                                                 Shut down -zLog off -د
                                     ۱۸-ب<mark>ه انتقال اطلاعات از کامپیوتر شخصی به س</mark>رور دیگر <mark>راچه می گوییم</mark>؟
                                                                                 Hyper link -الف
                                                                                      ب- Upload
                                                                                       Worm -zد- Download
                                                                     -19عناصر مدیریت دانش کدامند؟
                                                                                الف- شبکه و سازمان
                                                                                       ب- اینترنت
                                                                                     ج- فرد و گروه
                                                                                            د- فرد
                                                       -20چهار چوب مدیریت دانش به ترتیب کدام است؟
                                                            الف- کارکنان- فرآیند ها- فناوری ها- رهبری
                                                               ب- فرآیندها -کارکنان -رهبری -فناوری
                                                          ج- فن آوری ها -کارکنان -رهبری - فرآیندها
                                                            د- رهبری -فن آوری ها- کارکنان -فرآیندها
                                              -21از کدام برنامه برای نصب وحذف قلم ها استفاده می شود؟
                                                                                  الف- Keyboard
                                                                                       ب- Fonts
                                                                                    Hardwar -zFolder option -د
-22به شبکه ای که در ناحیه جغرافیایی وسیعی مانند استان ،کشور،و قاره برقرار است چه نوع شبکه ای گفته می شود؟
                                                                                         الف- Lan
```

```
ب- man
                                                                                                          ج- wan
                                                                                                     د- شبکه محلی
                                                             -23کدام گزینه بیانگر آدرس وب سایت های اینترنتی است؟
                                                                                                          الف- url
                                                                                                        ب- www
                                                                                                          \mathsf{Tcp}_{\neg \tau}د- Email
                                                       -24جهت خروج کامل از ویندوز 7 باید گزینه ..... را انتخاب نمود؟
                                                                                                   Turn off -الف
                                                                                                   Stand by -ب
                                                                                                      Restart -zRestart in Ms.Dos -د
                                                    ۲۵- سایت <mark>yahoo بیشتر</mark> جزءکدام نوع <mark>از س</mark>ایتها محسوب می شود؟
                                                                                            الف- سایت های فهرست <mark>ا</mark>
                                                                                           ب- موتورهای فرا ج<mark>ستجو</mark>
                                                                                              ج- م<mark>و</mark>تورهای جست<mark>جو</mark>
                                                                                                    د- سایت دولتی
-26کدام یک از گزینه های زیر تحت نظارت مشتریان از وب سایتها بازدید می کنند و آنها را از یافته های خود مطلع می سازند؟
                                                                                               الف- ربات های خرید
                                                                                     ب- پورتا ل های خرید اختصاصی
                                                                                ج- سایت های درجه بندی فروشگاهها
                                                                                                د- سرویس جاسوسی
                                              -27 ارتباط بین وب سرور ها به کمک کدام client گزینه امکان پذیر است؟
                                                                                                          الف- ht
                                                                                                           ب- ftp
                                                                                                      Tcp/Ip -\tauد- http
                                                -28برای تبدیل ناحیه انتخابی به path از کدام دستور استفاده می کنیم؟
                                                                                        make work path -الف
                                                                                                         ب- path
                                                                                                          ج- pen
                                                                                                     free pen -د
                                                                                               -29 Html چیست؟
                                                                               الف- زبانی برای ساخت اسناد فوق متن
                                                                                          ب- ساختار تمام صفحه وب
```

```
ج- زبان برنامه نویسی فوق متن
                                         د- زبان تولید فایلهای اجرایی
                     -30به اطالعات وارد شده به کامپیوتر چه می گویند؟
                                                          الف- داده
                                                       ب- اطالعات
                                                         ج- پردازش
                                                          د- ورودی
        -31محتوای کدام یک از حافظه های زیر با قطع برق پاک می شود؟
                                                        الف- Rom
                                                        ب- Prom
                                                         Ram -zد- Eprom
۳۲-اگر ارتباط شبکه ای <mark>بین</mark> قاره ای باشد آن شبکه از نوع ..................... باشد؟
                                                         الف- Lan
                                                         ب- Man
                                                         Wan -zد- Isdn
        -33کدام گزینه از ویژگی های عمومی نرم افزار های استاندارد است؟
                                   الف- عدم وجود عوامل شتاب دهنده
                                        ب- انجام همه کارهای سازمان
                                          ج- متناسب با کاربران بودن
                                 د- سادگی اجرا و پیاده سازی نرم افزار
                 -34 هدف مهندسی مجدد فرایند سازمان )km )چیست؟ 
                                         الف- اصطالحات گام به گام
                                                ب- اصطالحات سریع
                                 ج- اصطالحات مدیریتی در گام آهسته
                                              د- اصطالحات ریشه ای
         -35موارد سه گانه اثر گذاری مدیریت دانش در سازمان کدام است؟
                                      الف- سازمان -شرکت ها -هزینه
                                    ب- کارکنان -سازمان -یکپارچگی
                                       ج- تحوالت -انسان -سازمان
                                       د- انسان -سازمان -تکنولوژی
-36وضوح تصویر صفحه نمایش و کیفیت بهتر آن به چه عواملی بستگی دارد؟
                                         الف- مانیتور و کارت گرافیک
                                                        ب- مادربرد
                                                           ج- هارد
```

```
د- Ram
           -37به آدرس منحصر به فرد در اینترنت ................... گفته می شود؟
                                                              الف- URL
                                                        WEB site -ب
                                                             ج- HTML
                                                                د- http
      -38در کدام نوع شبکه از نظر فاصله سرعت انتقال داده ها بسیارباالست؟
                                                               الف- lan
                                                              ب- man
                                                               ج- wan
                                                           د- internet
        ۳۹-برای بستن پنجره فعا<mark>ل از ترکیب کدام کلید</mark> ها استفاده م<mark>ی شود؟</mark>
                                                           Alt + c -الف
                                                          Alt+esc -ب
                                                            Alt+f4 -zctrl+c -د
-40وسیله ارتباط دهنده در کامپیوتر های نزدیک به هم وشبکه محلی چیست؟
                                                              الف- مودم
                                                          ب- کارت شبکه
                                                        ج- کارت گرافیکی
                                                                 د- تلفن
   ۴۱-از کدام راه نمی <mark>توا</mark>ن به چاپگر ب<mark>ه اش</mark>تراک گذاشته دسترسی پیدا نمود؟
                                                        الف- ازطریقlan 
                                                       ب-از طریقWan
                                                      ج- از طریق اینترنت
                                                         د- از طریقppp
  -42فایلها به صورت پیش فرض با چه پسوندی در word ذخیره می شود؟
                                                             الف- Com
                                                               ب- Doc
                                                                Txt -zد- wri
                 -43اجزای صفحات وب با چه کاراکتری از هم جدا می شود؟
                                                                  الف- ,;
                                                               \langle \, .\, ,\,/\, \rangleب
                                                                  ج- \ ,
                                                                  \cdot , \frac{1}{2} , \cdot
```

```
-44در ارسال ایمیل پرکردن کدام بخش الزامیست؟
                                                                  الف- To
                                                                  ب- Bcc
                                                                Body -zد- Subject
                          -45برای اتصال به اینترنت ساخت چه چیزی الزم است؟
                                                        الف- Connector
                                                                  ب- مودم
                                                         Connection -zد- Connecting
                      -46کدام گزینه جزءکاربردهای اکسترانت محسوب می گردد؟
                                                          الف- کاهش قیمت
                                                        ب- پردازش اطلاعات
                                                          ج- ا<sub>ر</sub> تقاء<mark>خ</mark>لاقیت
                                                         د- بهبود ارتباطات
                                                       -47اینترانت چیست؟
الف- اینترانت یک شبکه بزرگ برای به اشتراک گذاری اطالعات به صورت عمومی است
           ب- شبکه اینترانت برای گروه کوچکی طراحی شده و قابل دسترسی است
                                               ج- <mark>ا</mark>ینترانت شبیه اینترنت است
                                       د- در اینترانت از Vpn استفاده می شود
-48کدام یک از مفاهیم زیر آدرس دهی محلی اتوماتیک ip در ویندوز نامیده می شود؟
                                                             Ap Ipa -الف
                                                                  ب- Isp
                                                              Top/IP - zد- Netbue
        -49برای خروجی کامل از ویندوز باید از منوی start .............را انتخاب کرد؟
                                                              Alt+c -الف
                                                              Ctrl+a -ب
                                                              Alt+f4 -zCtrl+Esc -د
                         -50در کدام زبان از کدهای صفر و یک استفاده می شود؟
                                                                   الف- C
                                                                ب- پاسکال
                                                             ج- زبان ماشین
                                                           د- ویژوال بیسیک
    -51صفحه شخصی در اینترنت که توسط یک یا چند نفر نوشته شده چه نام دارد؟
```

```
Instant Messaging -الف
                                                 ب- Weblog
                                                      Rss -zد- Voip
    -52مدیریت استراتژیک برای هر سازمان به چه اندازه سودمند است؟
                                                     الف- نصف
                                                  ب- 20 درصد
                                      ج- به هر اندازه ای که باشد
                                               د- سودمند نیست
                ۵۳-در نتیجه نهایی ایده ی مدیریت دانش لازم است؟
               الف- دونفر به عنوان تصمیم گیرنده نهایی انتخاب شود
                                                      ب- 1 نفر
                                                      ج- 3 نفر
                                                      د- 5 نفر
-54"over havers mouse "این رویداد مربوط به چه چیزی است؟
                                    الف- کلیک کردن خارج از شی
                             ب- ق<mark>رار گرفتن نشانگر</mark> موس روی شی
                           ج- ت<mark>رک کردن نشانگر</mark> موس از روی شی
                                           د- راست کلیک کردن
-55کدامیک از موارد زیر جزءاهداف عمده سازمان های مجازی می باشد؟
                                              الف- مزیت رقابتی
                                                  ب- بهره وری
                                               ج- فرصت طلبی
                                                  د- سود آوری
       -56کدامیک از گزینه های زیر از ارکان مدیریت دانش می باشد؟
                                                  الف- فرایندها
                                         ب- افراد و همکاری آنان
                                             ج- فرهنگ سازمانی
                                                     د- فناوری
                -57مهم ترین منبع در نظام اقتصاد دانش کدام است؟
                                                    الف- قدرت
                                                     ب- رقابت
                                                      ج- ابداع
                                               د- استعداد فردی
-58کدام نوع داده ]127 تا -128[را برای تعریف متغیر پوشش می دهد؟
                                                  الف- Short
```

```
Unsigned char -ب
                                                                Int -zSigned int -د
                 -59به خرید و فروش از طریق اینترنت.......................اطالق می شود؟
                                                    الف- پست الکترونیکی
                                                    ب- تجارت الکترونیکی
                                                        E-training -zE-banking -د
                           -60تجارت الکترونیکی به چه چیزی اطالق می شود؟
                                                    الف- پست الکترونیکی
                                                       E-banking -ب
                                                       E-training -zد- خریدو فروش از طریق اینترنت
      -61در صورتیکه هیچ پنجره ای وجود نداشته باشد کدام گزینه قابل رویت است؟
                                                        الف- Desktop
                                                   Control panel -ب
                                                       ج- Forground
                                                        د- Document
                 62 -به تصاویر کوچک گرافیکی در میز کار ویندوز چه می گوییم ؟
                                                     الف- Thumbnail
                                                         ب- Taskbar
                                                              Icon -zد- picture
-63برای سوئیچ بین برنامه های در حال اجرا از ترکیب چه کلید هایی استفاده می شود؟
                                                         Alt+tab -الف
                                                        Shift+Alt -ب
                                                         Ctrl+tab -zAlt+Esc -د
                -64معادل عمل cut از منوی Edit ترکیب کدام کلیدها می باشد؟
                                                         Ctrl+f4 -الف
                                                           Ctrc+x -ب
                                                           Ctrl+c -zCtrl+z -s-65برای چاپ متن بر روی کاغذ به حالت افقی از گزینه .......استفاده می کنیم؟
                                                        الف- Margins
```

```
ب- Preview
                                                                            Portrait -zد- Landscape
                       -66برای اجرای دستورات dosدر محیط ویندوز از چه ابزاری استفاده می شود؟
                                                                        Word pad -الف
                                                               Command prompt -ب
                                                                          Note pad -zTask scheduler -د
                                       -67کامپیوتر هادر شبکه wan چگونه به هم وصل شده اند؟
                                                                         الف- از طریق کابل
                                                                     ب- از طریق خط تلفن
                                                                        ج- از طریق اینترنت
                                                                        د- از طریق اینترانت
                -68به امواج مزاحمی که در انتقال صحیح اطالعات مشکل ایجاد می کنن چه می گویند؟
                                                                              الف- پارازیت
                                                                              ب- Noise
                                                                               ج- سیگنال
                                                                                د- ویروس
                                              ۶۹–کدام پوشه از اجزای system 32 نمی باشد؟
                                                                             الف- Drive
                                                                           ب- Cureser
                                                                            Restore -zد- Spool
                                                          -70فرق لینوکس ویونیکس چیست؟
الف- لینوکس نرم افزار ی متن باز و مجانی می باشد و یونیکس حق کپی رایت به کمپانی های بزرگ را دارند
             ب- لینوکس حق کپی رایت به کمپانی های بزرگ را دارند یونیکس نرم افزار مجانی می باشد
                        ج- لینوکس نرم افزاری است که رایگان نیست و یونیکس نرم افزار مجانی است
                             د- لینوکس نرم افازر دارای حق اشتراک و یونیکس نرم افزار مجانی است
                                           -71کدام یک از فرمت های زیر مربوط به linux است؟
                                                                               الف- ntfs
                                                                              fat32 -ب
                                                                                hpfs -zext3 - 3-72دام مورد از معایب لینوکس برای کاربران عادی است؟
                                                                          الف- رایگان بودن
                                                                   ب- وجود توزیع های زیاد
```

```
ج- پشتیبانی از win32
                                                                     د- دارا بودن هسته
                                                           -73لینوکس نرم افزاری.............
                                                          الف- متن باز و مجانی می باشد
                                                    ب- نرم افزاری متن باز و پولی می باشد
                                          ج- به برنامه نویسان اجازه نمی دهد برنامه بنویسند
                                                                  د- حق کپی رایت دارد
                                 -74برای جستجو و حذف فایل های .tar چه دستوری بزنیم؟
                                          الف- با استفاده از دستور search به همراه dm
                                                ب- با استفاده از دستور find به همراهrm
                                               ج- با استفاده از دستور find به همراه am
                                            د- با استفاده از دستور search به همراه rm
                                                   ۷۵-توزیع محبوب لینوکسی کدام است؟
                                                                     الف- آرچ لینوکس
                                                                     ب- نارس لینوکس
                                                                        ج- توزیع kiss
                                                                         د- توزیع پلت
           -76کدامیک از سایتهای زیر از فروشگاههای معتبر اینترنتی در تمام زمینه ها می باشد؟
                                                                        الف- Jamjar
                                                                       ب- Amazon
                                                                          Yahoo -zد- Shop
-77آدرس سایتهایی که قبال توسط کاربر بازدید شده است در کدام بخش از برنامه Ie قرار می گیرد؟
                                                                       الف- History
                                                                            ب- Link
                                                                         Search -zد- favorites
                -78برای خروج کامل از صفحه پست الکترونیکی از کدام گزینه استفاده می کنیم؟
                                                                       الف- Singout
                                                                        Sing up -ب
                                                                         Sing in -zCreat anew mail -د
                          -79قسمتهای فیزیکی کامپیوتر بدون چه چیزی بالاستفاده می باشد؟
                                                                         الف- نرم افزار
                                                                        ب- سخت افزار
                                                                         ج- میان افزار
```
د- مانیتور -80کدام قطعی از سیستم به عنوان مغز سیستم تلقی می شود؟ الف- Case ب- مانیتور ج- ثبات د- cpu -81کدام یک از رسانه های زیر دارای ظرفیت بیشتری است؟ الف- Cd ب- Floppy Dvd  $-z$ Mini cd -د -82اتصال رایانه های شعبات مختلف یک موسسه در یک کشور را به یکدیگر شبکه ...........می گویند؟ الف- Lan ب- Wan Wireless  $-z$ د- internet -83کدامیک از مدلهای رنگ زیر برای چاپ مورد استفاده قرار می گیرد؟ الف- مدلrgb ب- Lab Cmyk  $-z$ د- Grayscale -84برای تغییر اندازه بوم نقاشی......... الف- گزینه <mark>image size را از منوی image انتخاب می کنی</mark>م ب- گزینه size image را از منوی image انتخاب می کنیم ج- گزینه size canvas رااز منوی image انتخاب می کنیم د- گزینه Canvas size را از منوی view انتخاب می کنیم -85کارتی که برای سیستم انتقال الکترونیکی وجوه مجوز صادر می کند چه نامیده می شود؟ الف- کارت پولی ب- ویزا کارت ج- مستر کارت د- کارت اعتباری -86کدام نوع بازارهای الکترونیکی مسئولیت انجام سفارش را بر عهده دارند؟ الف- توزیع کننده های الکترونیکی ب- واسطه های الکترونیکی ج- بازارهای الکترونیکی جهان د- بازارهای الکترونیکی ترکیبی

```
-87در tomcat برای تنظیم servlet از کدام فرمان استفاده می شود؟
                                                                                              int() -الف
                                                                                          ب- ) (service
                                                                                         ج- ( ) destroy
                                                                                               Rdr() - \infty-88بیشتر برنامه های جاوا از کدام وب سرور استفاده می کنند؟
                                                                                 Apache tomcat -الف
                                                                                                 ب- C++
                                                                                               Html -zد- Http
                                                                        چیست؟ Tomcat Manager-89
                                                                             الف- یک برنامه سیستمی است
                                                                                    ب- یک برنامه وب است
                                                              ج- یک برنامه کاربردی <mark>مفید همراه با ۵٫۵</mark>،۶ است
                                                                               د- یک برنامه حسابرسی است
-90چهار مرحله پیشرفت دانش "خلق ، آماده سازی ، انتشار، تجاری سازی"مربوط به کدام مدل چرخه حیاط دانش است؟
                                                                                               الف- دالکر
                                                                                            ب- مک الوری
                                                                                    ج- بیر کین شا و شیهان
                                                                                                  د- دیگ
                                                                  ۹۱-زیر ساخت باید شامل چه مواردی باشد؟
                                                                                 الف- اسناد- اهداف-فناوری
                                                                                  ب- افراد -فرایند -فناوری
                                                                         ج- اسناد-شبکه های انسانی -فرایند
                                                                                   د- افراد -اسناد-باز خورد
                                                   ۹۲-مراحل بلوغ مدیریت دانش در سازمان عبارت است از..........
                                                                    الف- آغاز -تکرار-تعریف-تکامل و گسترش
                                                             ب- آغاز -تکرار-تعریف -اداره کردن وبهینه سازی
                                                             ج- آغاز -تعریف -تکرار -اداره کردن وبهینه سازی
                                                                       د- آغاز -تعریف-تکرار-تکامل وگسترش
                           -93کدامیک از موارد زیر از جمله پنج دسته موانع عمده بر سر راه مدیریت دانش هستند؟
                                                                               الف- عوامل انسانی و سازمانی
                                                                                 ب- عوامل شغلی و آموزشی
                                                                              ج- عوامل ساختاری و مدیریتی
                                                                                 د- عوامل حقوقی و آموزشی
                                      -94با کدام یک از فرامین زیر می توان فایل موجود را نام دیگری ذخیره نمود؟
```

```
الف- SAVE
                                                      Save As -ب
                                                         Close -zSave all -د
                                    -95کلید معادل Redo کدام است؟
                                                     Ctrl + C -الف
                                                      Ctrl + R -ب
                                                      Ctrl + y - zCtrl + Z -د
     -96عمل تبدیل سیگنال آنالوگ به دیجیتال و بالعکس را ....انجام می دهد؟
                                                        الف- اینترنت
                                                          ب- شبکه
                                                           ج- مودم
                                                           د- اسکنر
۹۷-برای چاپ متن بر روی کاغذ به حالت افقی از کدام گزینه استفاده می کنیم ؟<br>۹۷-برای چاپ متن بر
                                                     الف- margins
                                                      ب- preview
                                                       portrait -zد- landscape
               ۹۸–کدام گزینه ی<mark>ک زبان نشانه گذاری</mark> (mark up)می باش<mark>د؟</mark>
                                                          الف- Php
                                                          ب- Java
                                                          Asp -zد- Html
                                                 -99Lms چیست؟
                                                      الف- یاد دهنده
                                                   ب- محتوای تعاملی
                                           ج- سیستم مدیریت آموزشی
                                         د- محتوای الکترونیکی آموزشی
                          -100کاربر مدیر سیستم در لینوکس کدام است؟
                                                         الف- Root
                                               ب- Administrator
                                                         User1 - zد- Guest
```